## **Allegato 2**

## **COSTITUZIONE DEL FONDO PLURIENNALE VINCOLATO**

Un residuo passivo non esigibile al 31.12.2018 deve essere cancellato e reimputato all'esercizio in cui diventa esigibile. La reimputazione contabile consente l'iscrizione dei residui non scaduti al 31.12.2018, all'esercizio in cui presumibilmente scadranno. Il residuo passivo cancellato e reimputato porta con sé la copertura che l'impegno aveva nell'esercizio in cui era stato inizialmente imputato tramite il Fondo pluriennale vincolato:

la reimputazione degli impegni è effettuata incrementando, di pari importo, il fondo pluriennale di spesa, al fine di consentire, nell'entrata degli esercizi successivi, l'iscrizione del fondo pluriennale pluriennale vincolato a copertura delle spese reimputate.

Il modello "A3 – Fondo Pluriennale Vincolato" del file xls allegato alla circolare, consente di calcolare il Fondo pluriennale vincolato per ogni residuo passivo reimputato non coperto da un'entrata ad esso correlata.

## MODALITA' DI COMPILAZIONE DEL MODELLO A3–FONDO PLURIENNALE VINCOLATO

In automatico si riporteranno i dati relativi ai singoli impegni reimputati (colonne "Anno reimputazione", "Capitolo reimputazione" e "Residuo reimputato"). Nella colonna "Entrata correlata reimputata" va inserito l'importo dell'eventuale entrata correlata che è stata reimputata. Nell'ultima colonna verrà calcolato in automatico l'importo dell'eventuale FPV da costituire.

**Allegato A3**

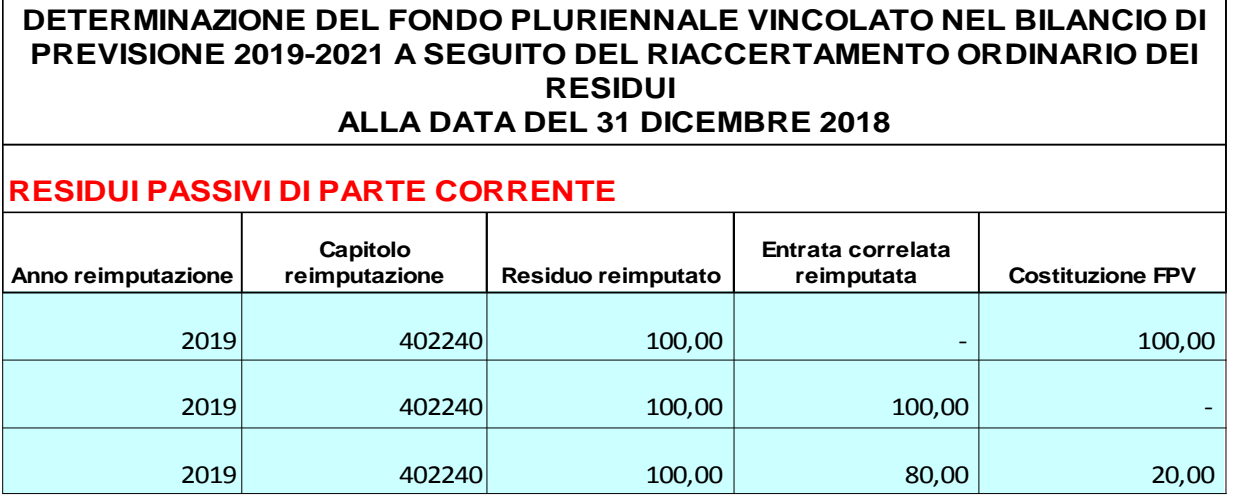

## ESEMPIO

Si reimputa secondo esigibilità all'esercizio 2019 un residuo passivo pari ad € 100,00. Si esaminano di seguito tre casi, corrispondenti alle righe della tabella sopra riportata:

- 1) non è stata reimputata un'entrata correlata, quindi si costituisce un FPV in entrata nel 2019 per l'intero importo di € 100,00 (che costituisce copertura finanziaria della spesa reimputata);
- 2) è stata reimputata l'entrata correlata di € 100,00, la quale costituisce copertura finanziaria della spesa reimputata e quindi non è necessario costituire FPV;
- 3) è stata reimputata un'entrata correlata di minore importo ( $\epsilon$  80,00), quindi è necessario costituire un FPV in entrata nel 2019 per la differenza ( $\epsilon$  20,00).